2020 年7月 13日

## 電気興業、ローカル5G を活用した海中映像伝送の実証に着手

電気興業株式会社(本社:東京都千代田区、代表取締役社長:松澤幹夫、以下 電気興業)は、新規事業の一環として昨年度より取り組んでいるローカル 5G 事 業で、総務省で実施された令和 2 年度予算 IoT の安心・安全かつ適正な利用環 境の構築(IoT 利用環境の適正な運用及び整備等に資するガイドライン等策定) に係る提案の公募(以下 総務省 IoT 公募)に、愛媛大学、愛媛県及び株式会社 NTT ドコモとのコンソーシアムで参加し採択されたことを受け、 海中映像伝送 の実証に着手します。

## 実証内容について

今年で創立 70 周年を迎える電気興業は、創業以来あらゆる通信に欠かせない アンテナの設計・開発・製造・設置・保守を中心とした事業で 常に業界をリード してまいりました。これまでの実績で培われた技術とノウハウを活かし、来る5 G による IoT 社会を実現するべく、実際の現場における ローカル5G の実証を行 うこととなりました。

弊社のローカル 5G 事業については、当初弊社鹿沼工場(栃木県)で機器開発 を進めておりましたが、昨年 8 月にワイヤレス研究所を新たに設置し、機器開発 の早期実現に向けて取組みを本格化し、12 月にはローカル 5G に割り当てられ ている周波数帯のうち 28GHz 帯の実験局免許を取得し、鹿沼工場で電波伝搬実 験を行っており現在継続中です。また、本年 2 月には新規事業推進室を設置し、 用途開発及びマーケティングを中心とした活動を行い、具体的な用途を想定した 電波伝搬実験・伝送実験の機会を模索してきました。

これらの活動の一つの形として、総務省 IoT 公募への参加を試み(主幹:愛媛 大学、コンソーシアムメンバー:愛媛県、株式会社 NTT ドコモ及び電気興業)、 このたび総務省「令和2年度 IoT の安心・安全かつ適正な利用環境の構築」に 採択されました。提案内容は、愛媛大学 大学院 理工学研究科 電子情報工学専 攻の小林真也教授の研究テーマの一つである、洋上の生け簀(いけす)に関する データの陸上施設への送信(下図参照)です。愛媛県宇和島市に位置する愛媛県 農林水産研究所水産研究センターが運営する沖合約 150m に既設の養殖生け簀 から海中に高精細の計測用カメラを沈め、養殖魚が生け簀内で活動する映像を沿 岸のローカル 5G 親局に送信できるかを実証します。また、そのデータを愛媛大 学が開発に参画している遊魚三次元位置測定装置(IoT 機器)で解析することに より、海中での魚の位置や数を推定・検証します。

海中で撮影された映像データの洋上から陸上施設へのローカル5G による送 信は、遊魚三次元位置測定装置の洋上生け簀における実用化を実現するとして、 大いに期待されています。

この実証の中で電気興業はローカル 5G に係る部分を全て担当します。実験に

は 4.8~4.9GHz 帯の電波を使用する予定で、通信機器をはじめとした関連機器 の準備、設置工事のための設計方針策定、評価指標の設定と測定機器の準備を進 めており、電気興業は単に通信機器販売のみならず、ローカル 5G を広く全般的 に扱うワンストップでのサービス体制の構築を目指しています。

このたびの実証を行うことにより、これまで魚の活性など把握が困難であった 養殖生け簀中の養殖魚の情報を得ることが可能となり、適切な給餌量の決定や、 魚病や赤潮の影響の把握が行え、養殖業の生産性や効率性の大幅な向上が期待で きます。

このように、私たちの日常生活の中で起こっている通信の課題を可能な限りロ ーカル 5G によって解決することで、電気興業は IoT 社会の発展に貢献してまい ります。

## 今後の予定

このたびの実証をもとにローカル 5G の実用機を 2021 年 4 月に販売開始を目 指しています。

電気興業は、これから遠隔でのコミュニケーションを余儀なくされる社会のニ ーズに応えるべく、新たな通信分野での技術開発と、それに伴う幅広いサービス の提供を行ってまいります。

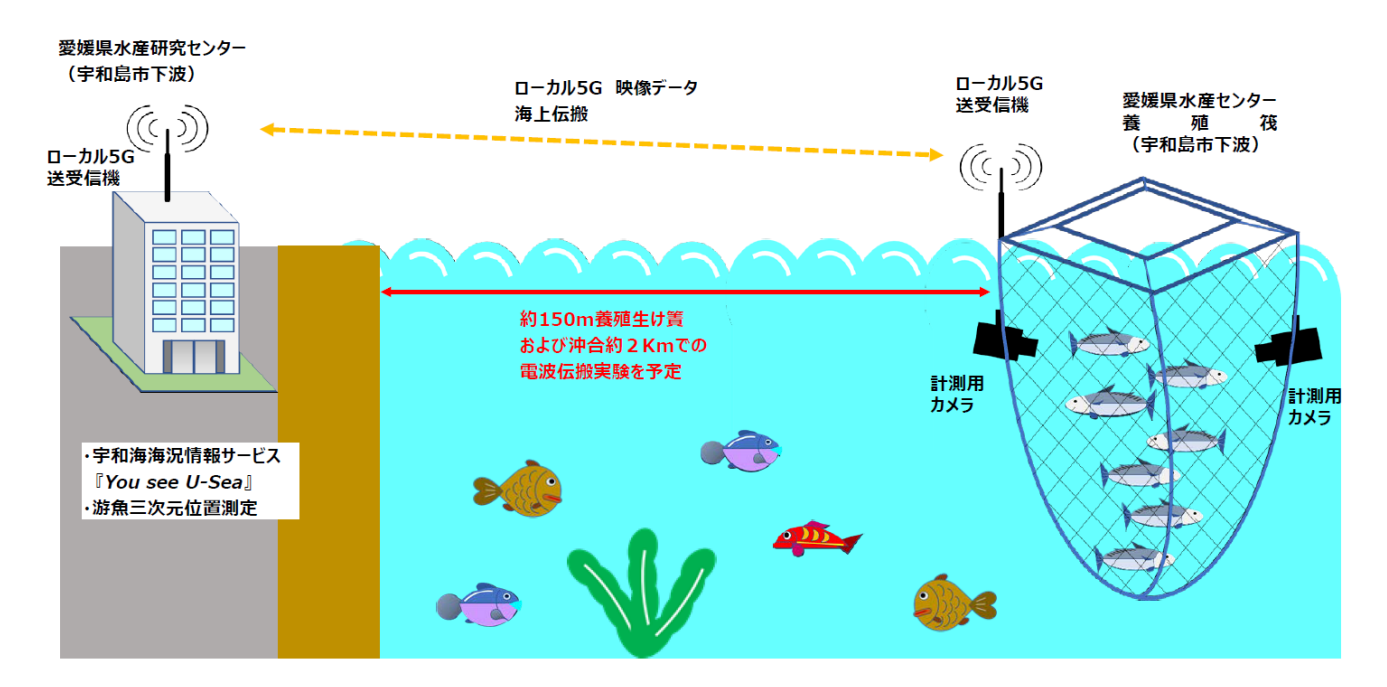

【愛媛大学のトピックスページ】 [https://www.ehime-u.ac.jp /topics /](https://www.ehime-u.ac.jp/topics/)

【お客 さま問 い合わせ先】 電気興業株式会社 経営企画部 TEL:03-3216-1681